# PROSEDUR DAN FUNCTION

### PROSEDUR DAN FUNCTION

#### **PROSEDUR**

Prosedur adalah suatu program yang terpisah dalam blok sendiri yang berfungsi sebagai seubprogram (program bagian). Prosedur diáwali dengan kata cadangan PROCEDURE di dalam bagian deklarasi prosedur. Prosedur dipanggil dan digunakan di dalam blok program lainnya dengan menyebutkan judul prosedurnya.

Bentuk penulisan : PROGRAM judul-program; PROCEDURE judul-prosedur; BEGIN

... END;

....

BEGIN

END.

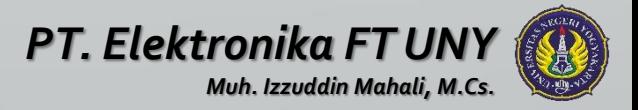

```
Contoh :
PROGRAM prosedur;
USES CRT;
PROCEDURE garis;
BEGIN
  WRITELN('----------------');
END;
```

```
BEGIN
  CLRSCR;
  garis;
  WRITELN('BELAJAR PROSEDUR');
  garis;
 READLN;
END.
```

```
Hasil :
-------------------------------
BELAJAR PROSEDUR
-------------------------------
```
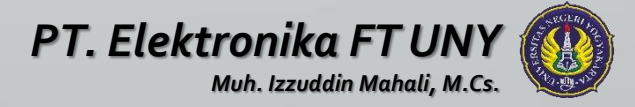

## **PARAMETER DALAM PROSEDUR**

Nilai di dalam suatu modul program Pascal sifatnya adalah lokal, artinya hanya dapat digunakan pada modul atau unit program yang bersangkutan saja, tidak dapat digunakan pada modul atau unit program yang lain.

#### **PENGIRIMAN PARAMETER SECARA NILAI**

Bila parameter dikirim secara nilai (by value), parameter formal di prosedur akan berisi nilai yang dikirimkan yang kemudian bersifat lokal di prosedur. Bila nilai parameter formal di dalam prosedur tersebut berubah, tidak akan mempengaruhi nilai parameter nyata.

Pengiriman nilai ini merupakan pengiriman searah yang tidak dikirimkan balik dari parameter formal ke parameter nyata. Parameter yang digunakan dengan pengiriman secara nilai ini disebut dengan parameter nilai (value parameter)

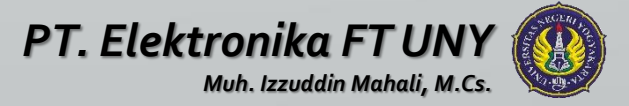

```
Contoh :
PROGRAM parameter value;
USES CRT;
PROCEDURE hitung(A, B, C : INTEGER);
BEGIN
   C:=A+B;WRITELN('Nilai di Prosedur');
   WRITELN('NILAI A = 'A, ' NILAI B = 'B, ' NILAI C = 'C;END;
VAR
 X,Y,Z : INTEGER;
BEGIN
  CLRSCR;
  WRITE('NILAI X = '); READLN(X);
  WRITE('NILAI Y = '); READLN(Y);
  WRITE('NILAI Z = '); READLN(Z);
  hitung(X,Y,Z);
  WRITELN('Nilai setelah Prosedur');
```
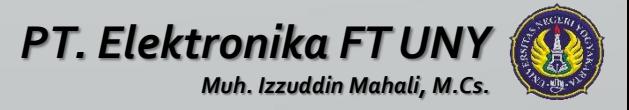

```
WRITELN('NILAI X= ',X,' NILAI Y= ',Y,' NILAI Z= ',Z);
 READLN;
END.
```
#### **Hasil :**

- $NTIAT$   $X=$  3
- $NTIAT Y= 4$

Nilai parameter Z sebelum dan sesudah prosedur sama

NILAI Z= 5 Nilai di Prosedur

- NILAI A= 3 NILAI B= 4 NILAI C= 7
- Nilai setelah Prosedur

NILAI  $X = 3$  NILAI  $Y = 4$  NILAI  $Z = 5$ 

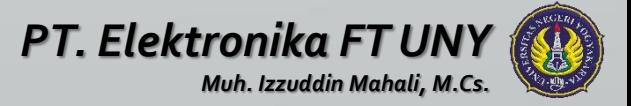

#### **PENGIRIMAN PARAMETER SECARAACUAN**

Bila pengiriman parameter secara acuan (by reference), maka perubahan-perubahan yang terjadi pada nilai parameter formal di prosedur akan mempengaruhi nilai parameter nyata. Parameter-parameter ini disebut dengan *variabel parameter* serta dideklarasikan di deklarasi prosedur dengan menggunakan kata cadangan VAR.

```
Contoh :
PROGRAM parameter reference;
USES CRT;
PROCEDURE hitung(VAR A, B, C : INTEGER);
BEGIN
   C:=A+B;
   WRITELN('Nilai di Prosedur');
   WRITELN('NILAI A = 'A, ' NIALA I B = 'B, ' NILA I C = 'C;END;
```
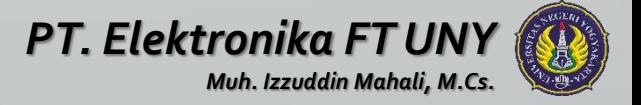

```
VAR
  X,Y,Z : INTEGER;
BEGIN
  CLRSCR;
  WRITE('NILAI X = '); READLN(X);
  WRITE('NILAI Y = '); READLN(Y);
  WRITE('NILAI Z = '); READLN(Z);
  hitung(X,Y,Z);
  WRITELN('Nilai setelah Prosedur');
  WRITELN('NILAI X= ',X,' NILAI Y= ',Y,' NILAI Z= ',Z);
  READLN;
END.
```

```
Hasil :
NTIAT X = 3NTIAT Y= 4NILAI Z= 0
Nilai parameter Z sebelum dan sesudah prosedur berbeda
Nilai di Prosedur NILAI A= 3 NILAI B= 4 NILAI C= 7
Nilai setelah Prosedur
NILAI X= 3 NILAI Y= 4 NILAI Z= 7
```
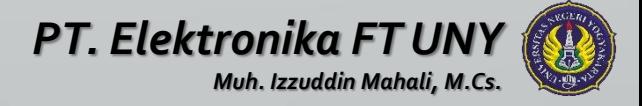

### **PROSEDUR MEMANGGIL PROSEDUR YANG LAIN**

Di dalam prosedur dapat memanggil prosedur yang lainnya.

```
Contoh :
PROGRAM panggil prosedur;
USES CRT;
PROCEDURE pro1(x1 : INTEGER);
BEGIN
   x1:=x1*x1;WRITELN('Nilai X di Prosedur1 = ', x1);
END;
```

```
PROCEDURE pro2(x2 : INTEGER);
BEGIN
   WRITELN('Nilai X di Prosedur2 = ', x2);
   pro1(x2);
END;
```
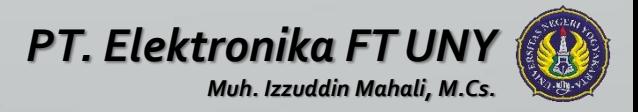

#### VAR

X : INTEGER;

#### BEGIN

CLRSCR;

```
WRITE('Masukkan nilai X= '); READLN(x);
```
pro2(x);

READLN;

END.

#### **Hasil :**

Masukkan nilai X= 12 Nilai X di Prosedur2 = 12 Nilai X di Prosedur1 = 144

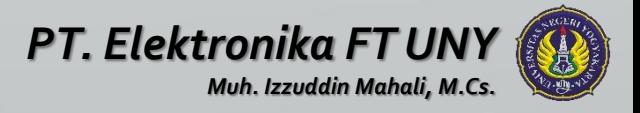

### **PROSEDUR TERSARANG**

Prosedur tersarang (nested procedure) adalah prosedur yang berada di dalam prosedur yang lainnya.

```
Contoh :
PROGRAM nested_prosedur;
USES CRT;
```

```
PROCEDURE kesatu;
 PROCEDURE kedua;
 BEGIN
     WRITELN('Prosedur KEDUA ini ada di dalam prosedur KESATU');
 END;
```

```
PROCEDURE ketiga;
```
BEGIN

WRITELN('Prosedur KETIGA ini juga ada di dalam prosedur KESATU');

END;

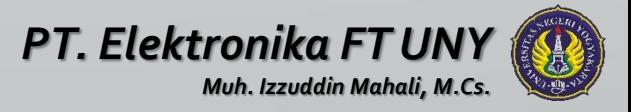

```
BEGIN
   WRITELN('Ini Prosedur KESATU akan memanggil Prosedur
  KEDUA \& KETIGA');
   kedua;
   ketiga;
END;
```
#### BEGIN

```
CLRSCR;
  WRITELN('Ini program di modul utama akan memanggil
  Prosedur KESATU');
  kesatu;
 READLN;
END.
```
#### **Hasil :**

Ini program di modul utama akan memanggil Prosedur KESATU Ini Prosedur KESATU akan memanggil Prosedur KEDUA & KETIGA Prosedur KEDUA ini ada di dalam prosedur KESATU Prosedur KETIGA ini juga ada di dalam prosedur KESATU

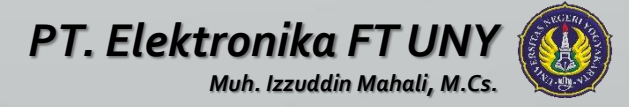

### **PROSEDUR MEMANGGIL DIRINYA SENDIRI**

Prosedur memanggil dirinya sendiri merupakan suatu prosedur yang memanggil atau menggunakan prosedur itu juga. Proses dari suatu program yang memanggil dirinya sendiri dikenal dengan nama *recursion*. Proses ini membutuhkan lebih banyak memori dalam komputer.

```
Contoh :
PROGRAM rekursi_prosedur;
USES CRT;
VAR
```
I : INTEGER;

```
PROCEDURE rekursi;
BEGIN
   I: = I+1;WRITELN('PASCAL');
   IF I < 10 THEN rekursi;
END;
```
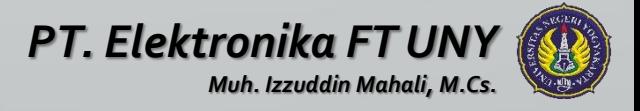

#### BEGIN CLRSCR; I:=0; rekursi; READLN; END.

**Hasil :** PASCAL PASCAL PASCAL PASCAL PASCAL PASCAL PASCAL PASCAL PASCAL PASCAL

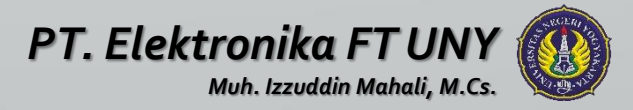

#### **LATIHAN**

Buat program untuk menghitung gaji harian PT. XYZ dengan ketentuan:

Gaji pokok karyawan Rp. 20000/jam

- Bila karyawan bekerja lebih dari 7 jam/hari maka kelebihannya dihitung lembur yang besarnya 1.5 dari gaji pokok
- Untuk karyawan yang bekerja 8 jam/hari atau lebih akan mendapat tambahan uang makan sebesar Rp. 5000

Karyawan yang bekerja 9 jam/hari atau lebih akan mendapat uang transport lembur sebesar Rp. 4000

Program ini akan terdiri dari 4 buah prosedur : pokok, lembur, makan, jasa

Input : NIP, Nama, Jumlah jam kerja

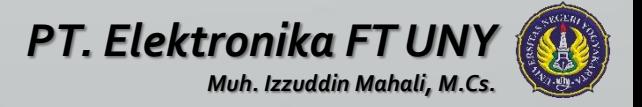

#### Output :

#### LAPORANGAJI HARIAN KARYAWAN PT. XYZ

#### Bulan :April 2011

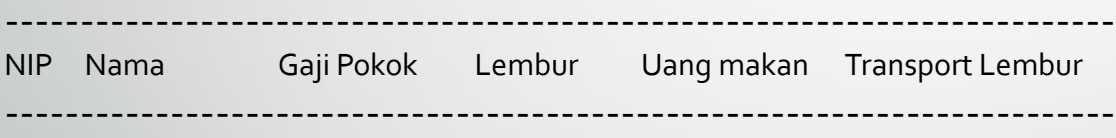

--------------------------------------------------------------------------

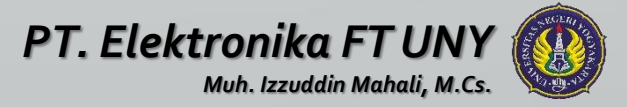